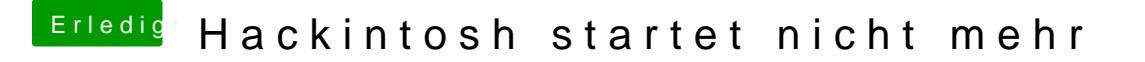

Beitrag von CMMChris vom 4. Dezember 2018, 21:48

Am besten mit der Vorgeschichte. Hattest du den Hack schonmal am la hast du geändert bevor nichts mehr ging?